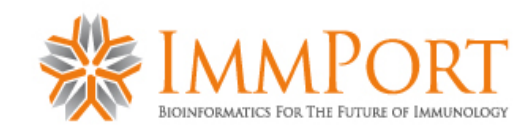

### **Welcome to the Immunology Analysis and Data Portal ( ImmPort )**

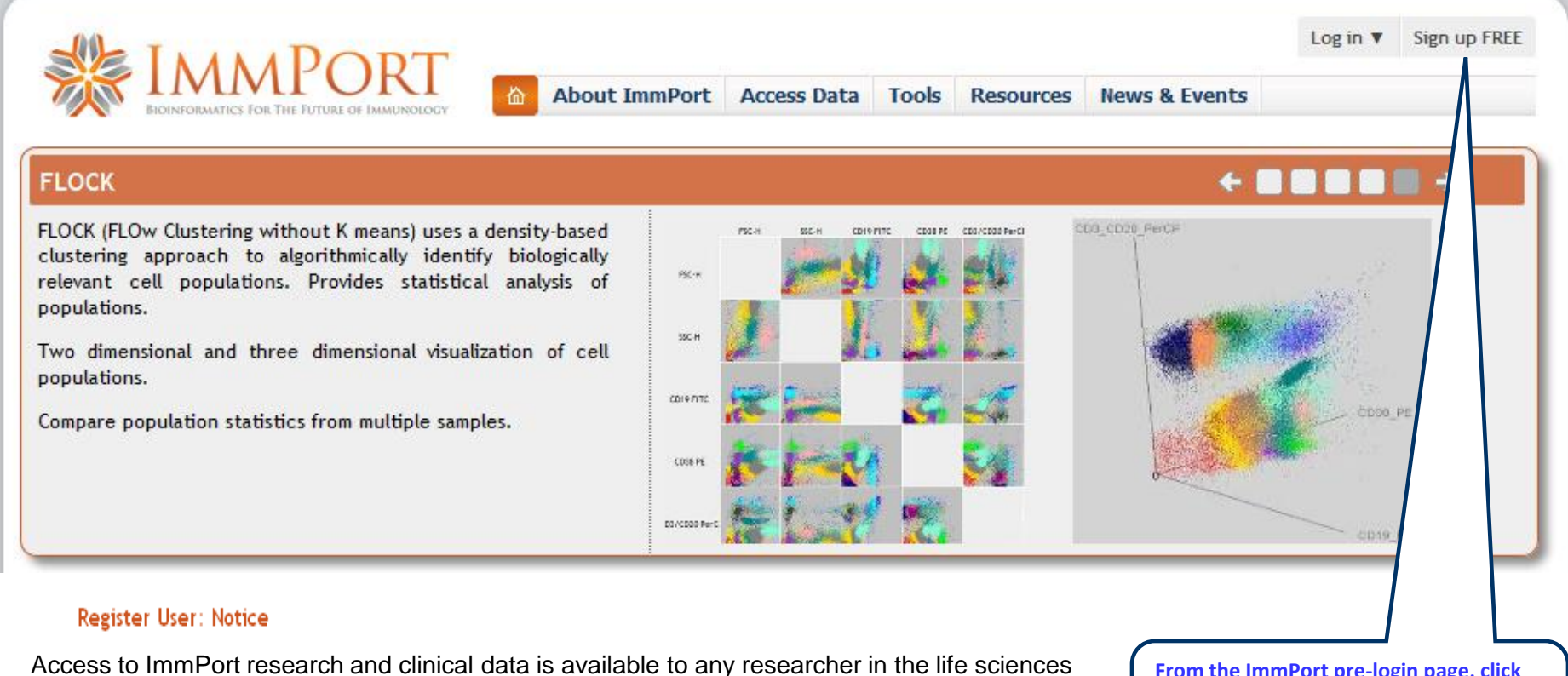

community after a brief registration and approval process. You will be asked to accept a data sharing and access agreement before you will be allowed to login to the ImmPort system. If you choose to submit your own data either for eventual sharing or for use of analysis tools, your data will be kept in a confidential private workspace until you choose otherwise. If you have any questions about access or the registration process, contact [BISC\\_Helpdesk@niaid.nih.gov.](mailto:BISC_Helpdesk@niaid.nih.gov)

**From the ImmPort pre-login page, click on 'Register for ImmPort, to read 'Register User Notice'. Click continue to select the user community**

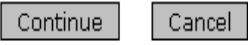

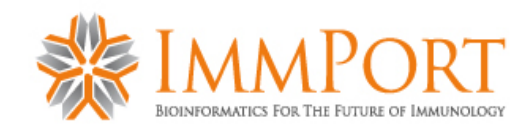

#### **Welcome to the Immunology Analysis and Data Portal ( ImmPort )**

The use of the ImmPort System is subject to registration approval by the National Institute of Allergy and Infectious Diseases (NIAID) Division of Allergy, Immunology, and Transplantation (DAIT) program staff.

After selecting the registration request option from the ImmPort pre-login page, the researcher is notified of the terms and conditions for registration and use of ImmPort.

If the researcher agrees to the terms, they are asked to select the type of research communtiy to which they belong.

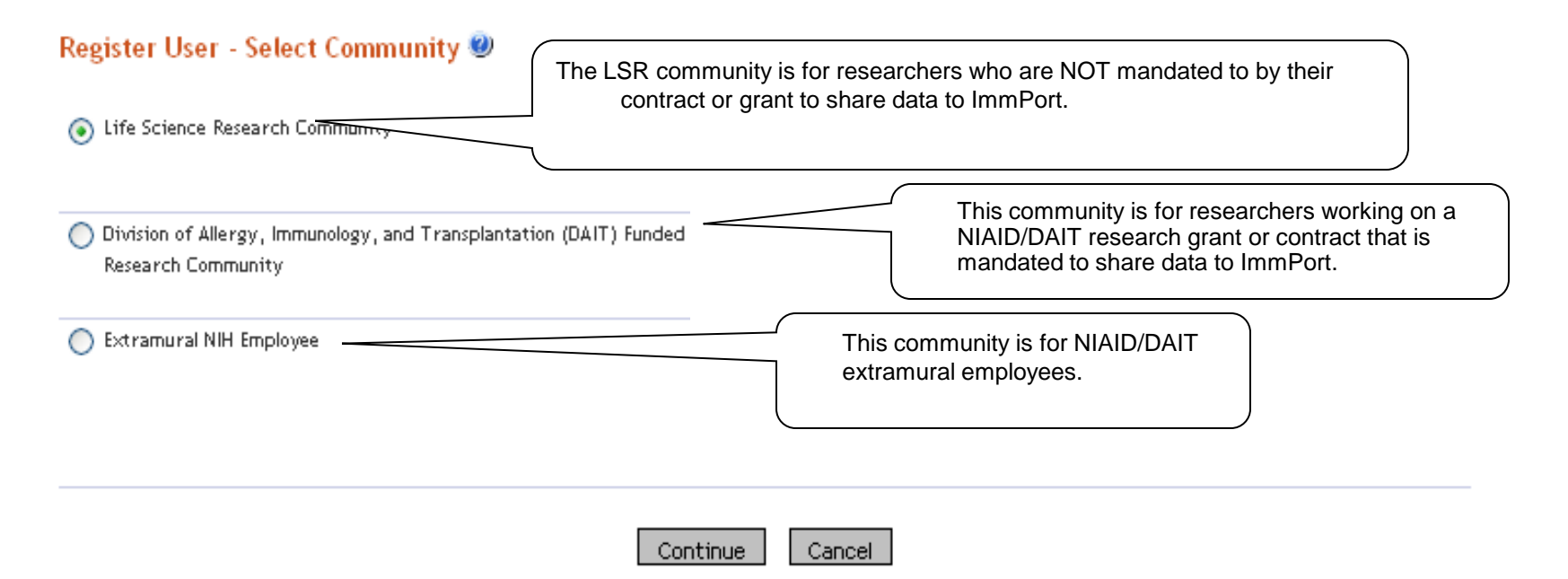

If you have any questions or comments on user registration, please contact helpdesk at [helpdesk@immport.org](mailto:helpdesk@immport.org).

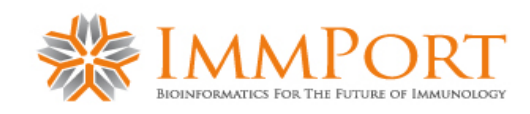

### Life Science Research Community

Fields marked with an asterisk \* are required.

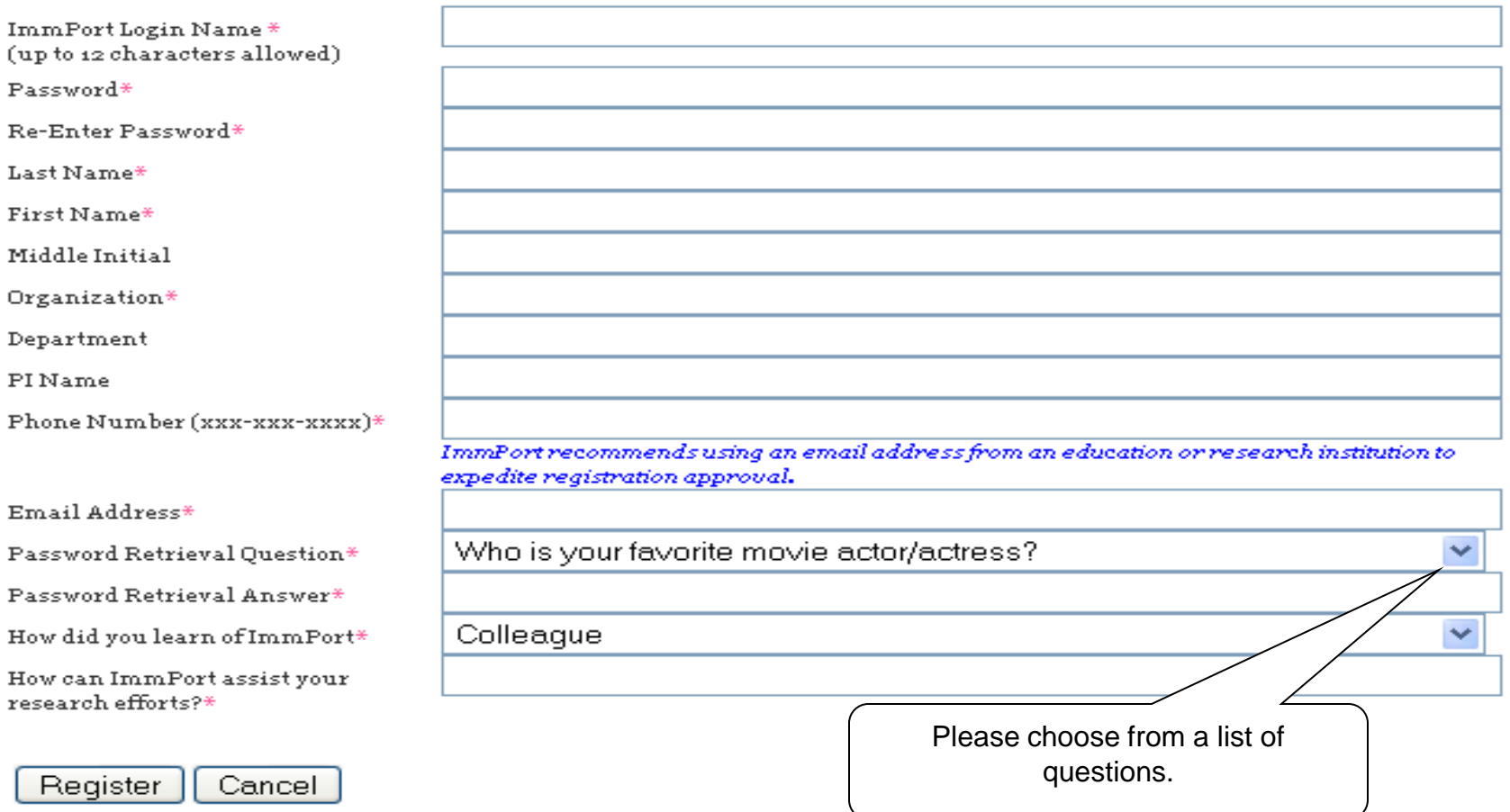

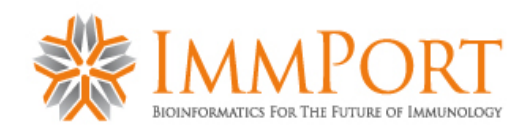

### DAIT funded research community

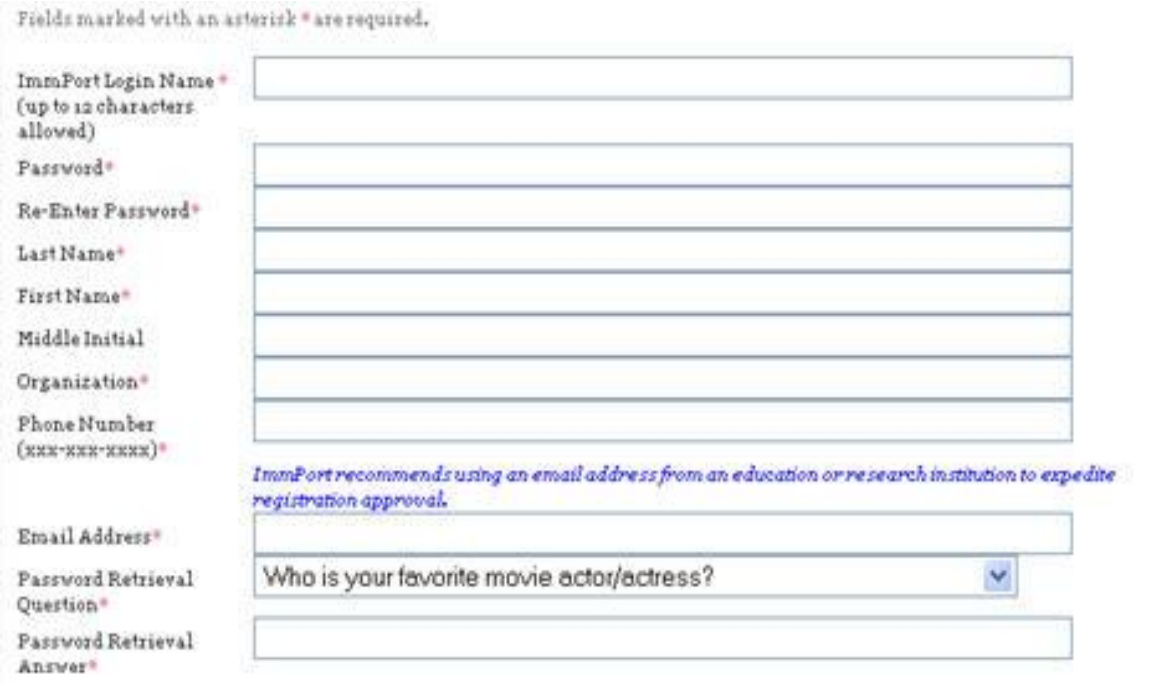

ImmPort access is based on association with a DAIT-funded grant or contract. Do you want to register by providing the name of Principal Investigator of the grant or contract on which you work or the grant or contract number?

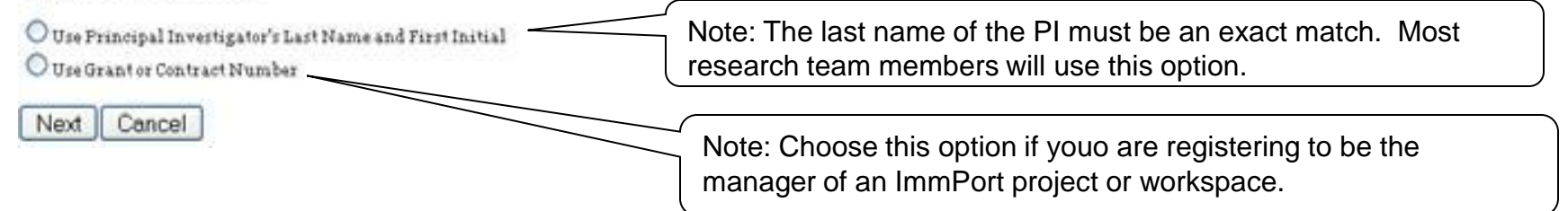

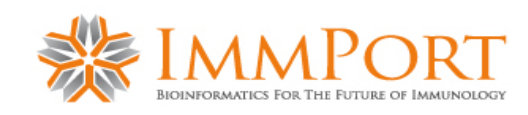

### Registration Procedures – Extramural NIH Employee

Fields marked with an asterisk " are required.

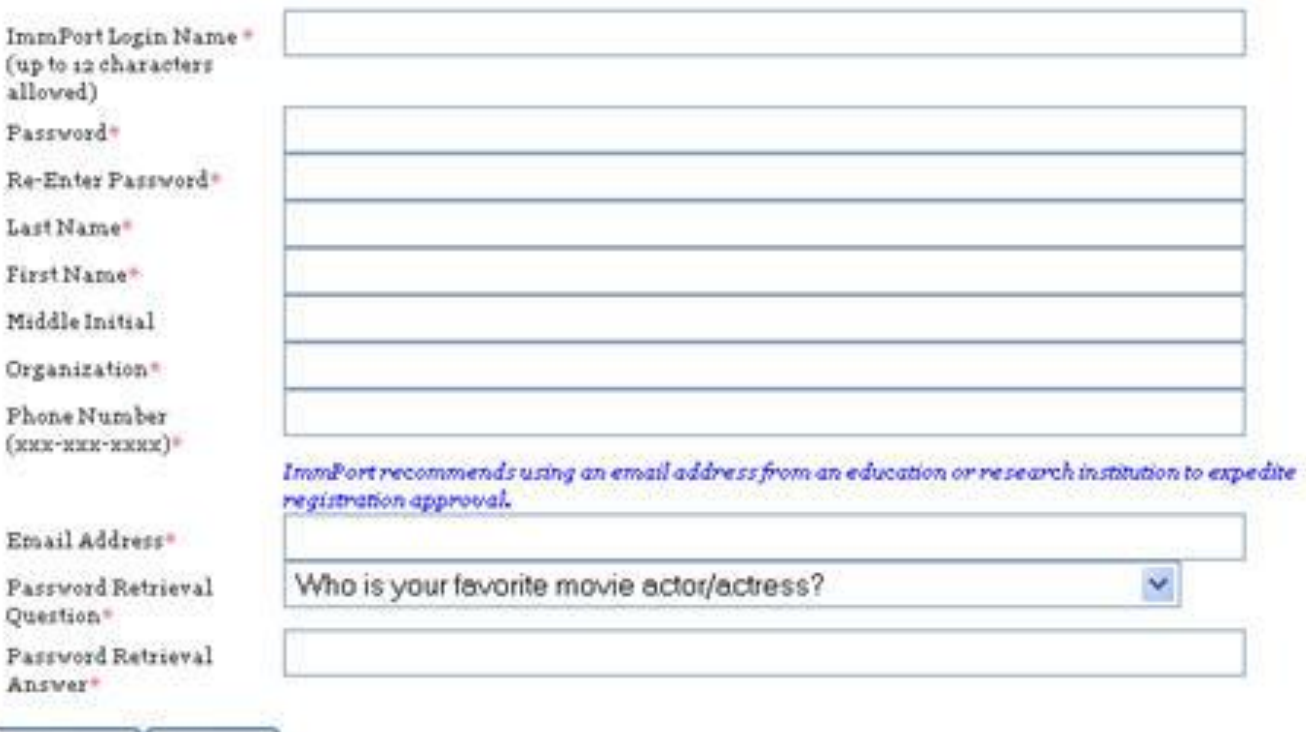

ш

Register Cancel